# How to: Arbeiten mit Sequence/Liste

EINFÜHRUNG UND ANWENDUNGSBEISPIELE

#### Vortragsziele

◦Annahme: Arbeiten mit Listen == <#list>?

## Vortragsziele

- ◦Annahme: Arbeiten mit Listen == <#list>?
- ◦Eine Alternative zur <#list>-Direktive aufzeigen
	- ◦Übliche Funktionen für die Arbeit mit Listen vorstellen
	- Beispiele zur Weiterverwendung und Modifikation bieten
	- Für die Anwendung von Listen sensibilisieren
	- Präsentation und Synesty-Projekt als Nachschlagwerk

# Quellen von Listen

WIE KOMME ICH AN EINE LISTE?

## Manuell erstellte Listen

Syntax:

- Elemente komma-getrennt auflisten
- Auflistung mit eckigen Klammern umschließen
- Beispiel Auflistung mit… :
- ... Texten: ['a', 'b', 'c']
- … Zahlen: [1, 2, 3, 4]
- … Variablen: [Farbe1!, Farbe2!, Farbe3!]
- … einer Mischung: ['a', 2, Farbe3!]

# Manuell erstellte Listen - Ranges

Zahlenreihen kann man auch über Ranges erstellen

- Syntax:
	- Zwei Zahlenwerte start und end getrennt durch ..
- Beispiele:
	- $\circ$  1..3 => [1, 2, 3]
	- $\circ$  3..1 => [3, 2, 1]
	- $\circ$  start..end =>  $[1,2,3]$  (mit start = 1 und end = 3)

Variationen:

- $\circ$ ! für ein exklusives Ende: 1..!3 => [1,2]
- \* für eine Liste fester Länge: 10..\*3 => [10,11,12]

# Manuell erstellte Listen - Ranges

Zahlenreihen kann man auch über Ranges erstellen

- Syntax:
	- Zwei Zahlenwerte start und end getrennt durch ..
- Beispiele:
	- $\circ$  1..3 => [1, 2, 3]
	- $\circ$  3..1 => [3, 2, 1]
	- $\circ$  start..end =>  $[1,2,3]$  (mit start = 1 und end = 3)

Anwendung:

- Slicing in Strings oder Listen: "Fee Foo"[4..\*3] => Foo
- Wiederhole n-mal: <#list (1..10) as i>Do 10 times</#list>

### Freemarker - Funktionen

Freemarker bietet einige Funktionen, die als Ergebnis eine Liste liefern:

- Split Funktion:
	- trennt einen Text am vorgegebene Zeichen in eine Liste
	- Nützlich für Texte mit irgendeiner Form von Auslistungen
	- Beispiel: '1,2,3'?split(',') => [1, 2, 3]
- matches (Regex)
- $\circ$  word list (== split(" "))
- Weitere Funktionen zum Verarbeiten von Listen:
- Meisten Built-Ins für Sequences / Listen
	- filter, map, Reverse, sort, sort\_by, chunk, drop\_while, …
	- [https://freemarker.apache.org/docs/ref\\_builtins\\_sequence.html](https://freemarker.apache.org/docs/ref_builtins_sequence.html)

### Synesty - Funktionen

Spreadsheet-Datentypen sind in den meisten Fällen Listen.

Spreadsheet-Funktionen mit Listen als Ergebnis:

- .getHeader() Liste alle Spaltentitel
- .getRow() Liste aller Spreadsheet-Zeilen
- .getCols() Liste aller Spalten in einer Spreadsheet-Zeile

Spreadsheet-Funktionen zum Verarbeiten von Listen:

- deduplicate(LISTE) gibt eine Liste alle einzigartigen Elemente zurück
- Verschiedene Funktion aus der Mengenlehre:
	- union, intersection, difference, symmetricdifference
- Filter
	- limitierte Variante der Filter-Funktion von Freemarker

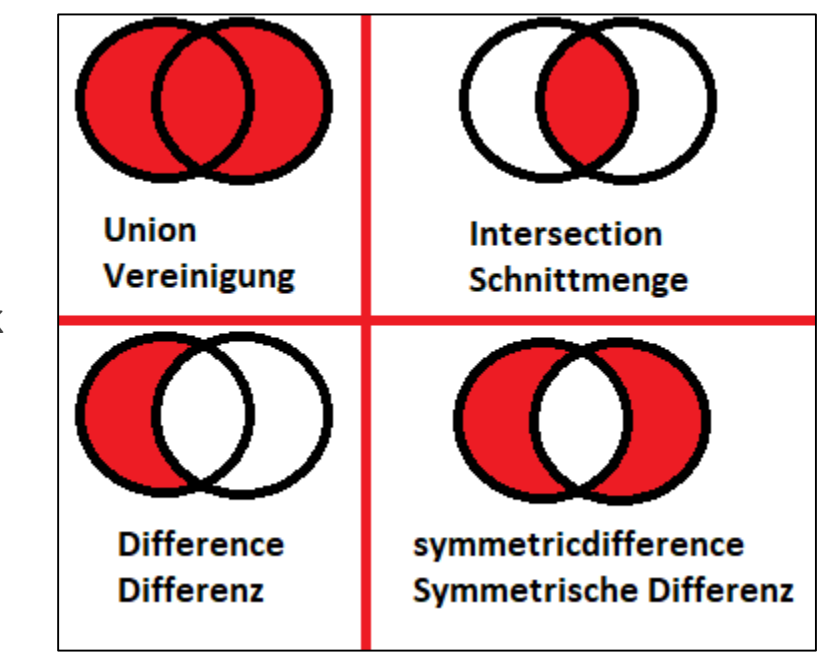

# Anwendungsfälle

BEISPIEL #1 MEHRERE FARBSPALTEN ZUSAMMENFÜGEN

Was ist die Ausgangssituation?

- Man hat n Eingangsspalten.
- Nur gefüllte Eingangsspalten sind interessant
- Diese sollen mit einem vorgegebenen Text verkettet werden.

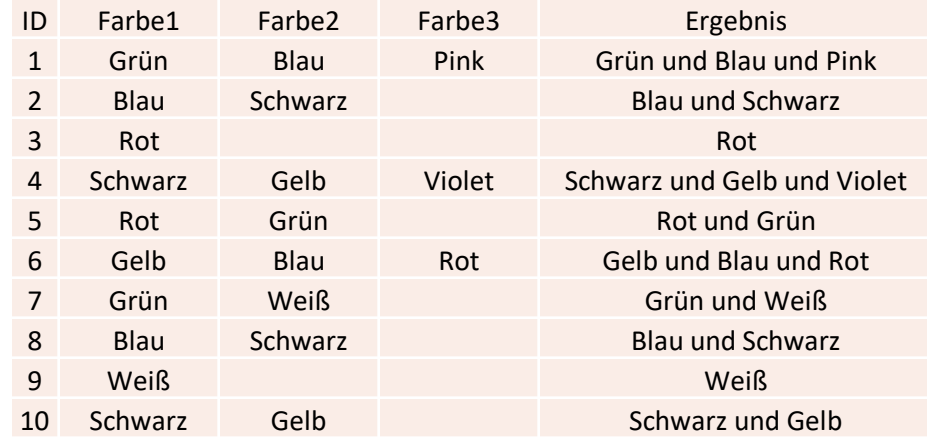

Einfacher IF-Ansatz funktioniert

- <#if Farbe1! != ""> $\frac{5}{5}$ [Farbe1!]</#if>  $\mathbf{1}$
- <#if Farbe2! != ""> und  $$$ {Farbe2!}</#if>  $\overline{2}$
- 3 <#if Farbe3! != ""> und  $$[Farbe3!]$  </#if>

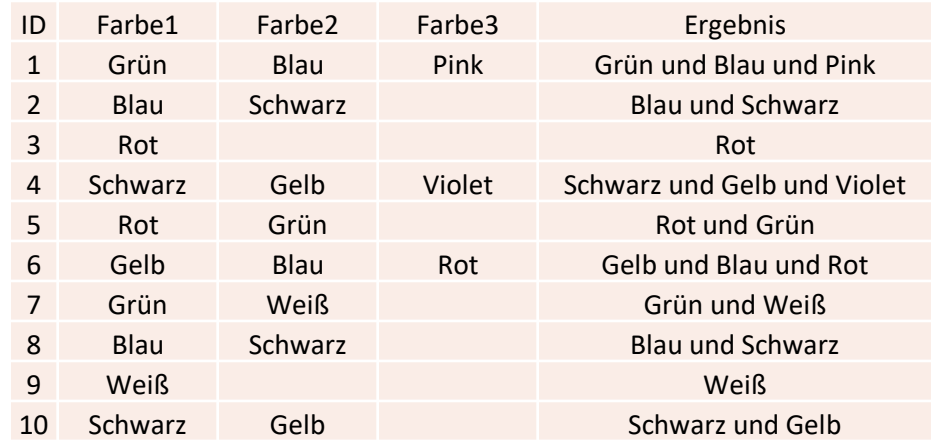

Einfacher IF-Ansatz funktioniert… teilweise

- <#if Farbe1! != ""> $\frac{5}{5}$ [Farbe1!]</#if>  $\mathbf{1}$
- <#if Farbe2! != ""> und  $$$ {Farbe2!}</#if>  $\overline{2}$
- 3 <#if Farbe3! != ""> und  $$[Farbe3!]$  </#if>

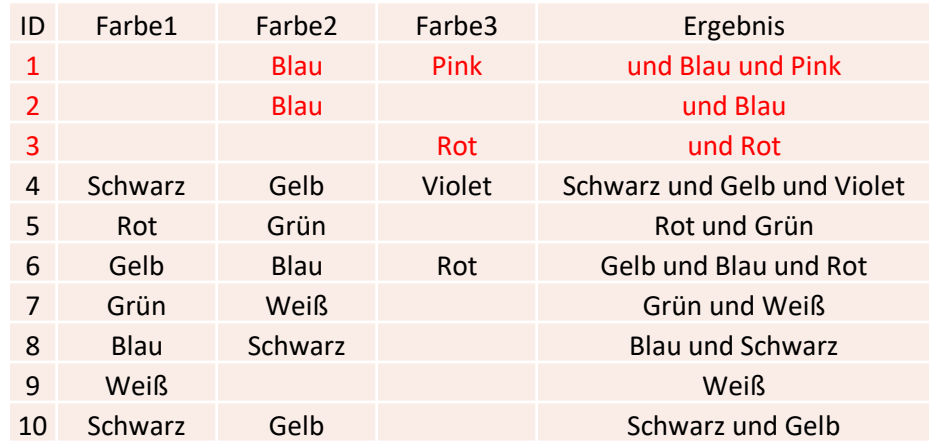

- Man hat n Eingangsspalten.
- Nur gefüllte Eingangsspalten sind interessant
- Diese sollen mit einem vorgegebenen Text verkettet werden.

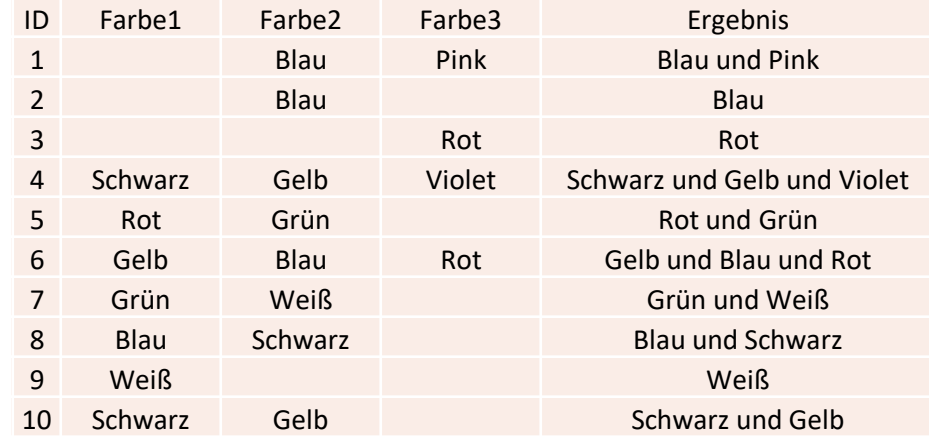

- Man hat n Eingangsspalten. => [Farbe1!, Farbe2!, Farbe3!]
- Nur gefüllte Eingangsspalten sind interessant
- Diese sollen mit einem vorgegebenen Text verkettet werden.

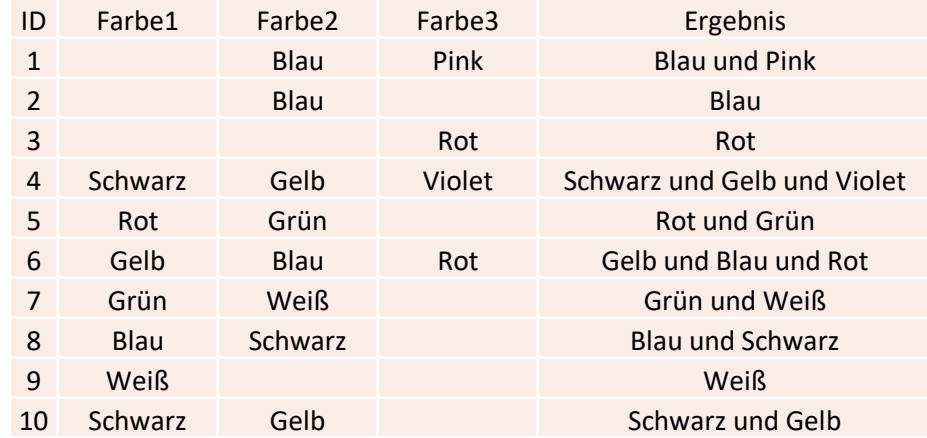

- Man hat n Eingangsspalten. => [Farbe1!, Farbe2!, Farbe3!]
- Nur gefüllte Eingangsspalten sind interessant => ???
- Diese sollen mit einem vorgegebenen Text verkettet werden.

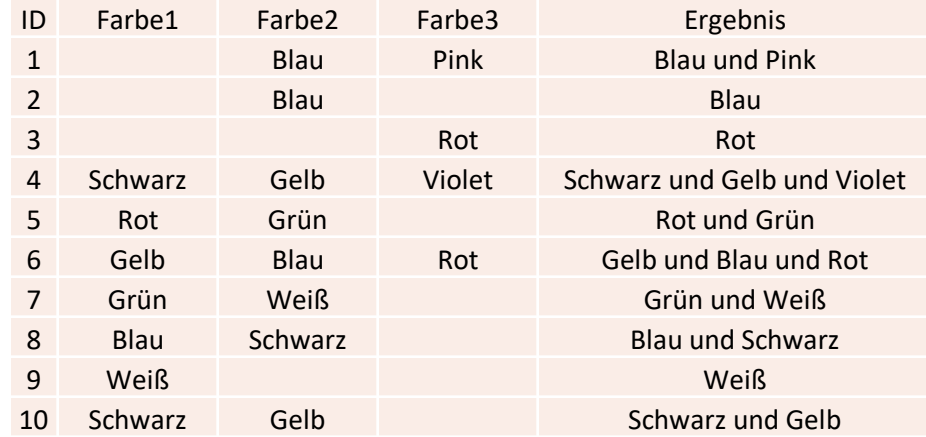

### Freemarker-Funktion - Filter

Die Filter-Funktion

- wird auf eine Liste angewandt.
- evaluiert für jedes Element in der Liste eine Funktion mit Boolean-Ergebnis
- erstellt eine neue Liste mit den Elementen, für die die evaluierte Funktion true zurück gibt

Syntax: […]?filter(Variable -> Ausdruck mit Boolean-Ergebnis) aka. Lambda-Ausdruck

Variable:

◦ definiert den Namen, unter dem das Element adressiert werden kann

#### Ausdruck mit Boolean-Ergebnis:

◦ definiert die zu evaluierende Funktion (meist im Bezug zur Variable)

Bsp 1: Liste von nicht-leeren Texten: […]?filter(x -> x != "")

Bsp 2: Liste von Texten, die "farbe" enthalten: […]?filter(element -> element?contains("farbe"))

- Man hat n Eingangsspalten. => [Farbe1!, Farbe2!, Farbe3!]
- Nur gefüllte Eingangsspalten sind interessant => ?filter(x -> x?trim != "")
- Diese sollen mit einem vorgegebenen Text verkettet werden.

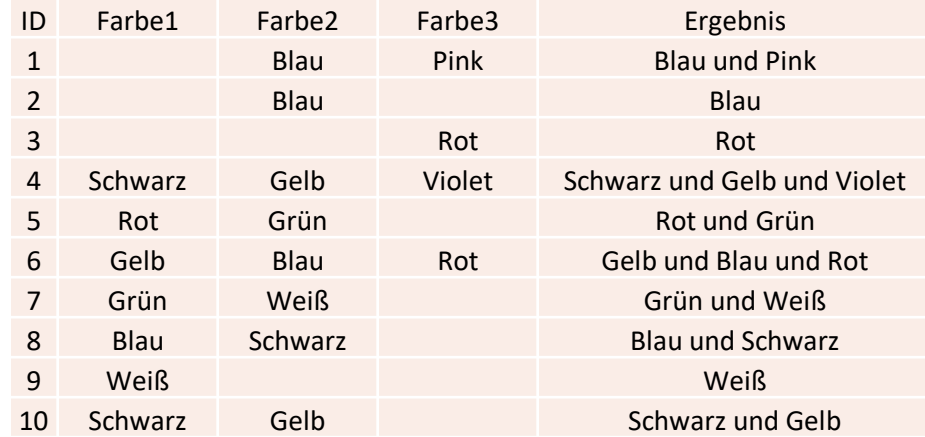

Was ist die Situation?

- Man hat n Eingangsspalten. => [Farbe1!, Farbe2!, Farbe3!]
- Nur gefüllte Eingangsspalten sind interessant => ?filter(x -> x?trim != "")
- Diese sollen mit einem vorgegebenen Text verkettet werden. => ?join(" und ")

 $[Farbe1!, Farbe2!, Farbe3!]$ ?filter(x -> x?trim != "")?join(" und ")

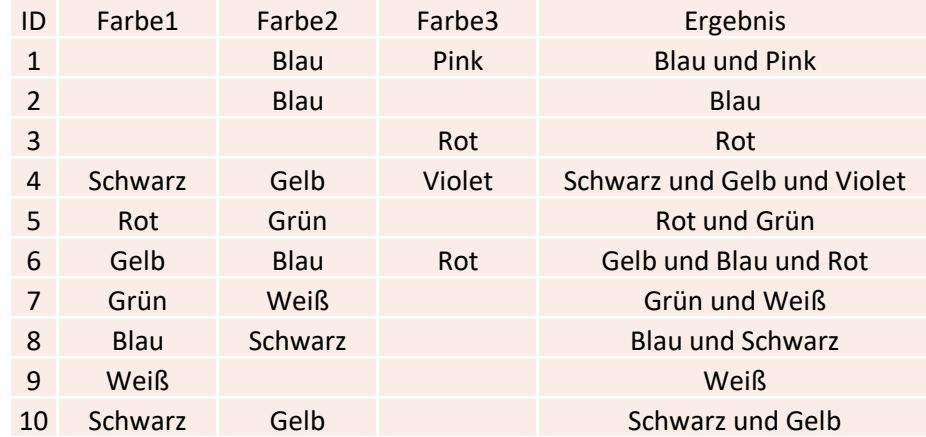

# Anwendungsfälle

BEISPIEL #2 KOMMA-GETRENNTE EIGENSCHAFTEN

Was ist die Ausgangssituation?

◦ Langer Text mit vielen unterschiedlichen Eigenschaften

Sonstige Eigenschaft=ABC,Farbe1=Grün,Größe=30cm,Sonstige Eigenschaft=ABC,Sonstige Eigenschaft=ABC,Farbe2=Rot,Sonstige Eigenschaft=ABC,Farbe3=Blau

Was ist die Ausgangssituation?

◦ Langer Text mit vielen unterschiedlichen Eigenschaften

Sonstige Eigenschaft=ABC,Farbe1=Grün,Größe=30cm,Sonstige Eigenschaft=ABC,Sonstige Eigenschaft=ABC,Farbe2=Rot,Sonstige Eigenschaft=ABC,Farbe3=Blau,Sonstige Eigenschaft=ABC

◦ Auch hier sollen die Farben ausgelesen werden.

Was ist die Ausgangssituation?

◦ Langer Text mit vielen unterschiedlichen Eigenschaften

Sonstige Eigenschaft=ABC,Farbe1=Grün,Größe=30cm,Sonstige Eigenschaft=ABC,Sonstige Eigenschaft=ABC,Farbe2=Rot,Sonstige Eigenschaft=ABC,Farbe3=Blau,Sonstige Eigenschaft=ABC

- Auch hier sollen die Farben ausgelesen werden.
- <#list eigenschaften\_text?split(",") as eigenschaft>  $\overline{2}$
- 3 <#if eigenschaft?starts\_with("Farbe")>
- \${eigenschaft}<#sep>, 4
- 5  $<$ /#if>
- $<$ /#list $>$ 6

 $1<sup>1</sup>$ Farbe1=Grün. Farbe2=Rot. 2. 3 Farbe3=Blau.

Was ist die Ausgangssituation?

◦ Langer Text mit vielen unterschiedlichen Eigenschaften

Sonstige Eigenschaft=ABC,Farbe1=Grün,Größe=30cm,Sonstige Eigenschaft=ABC,Sonstige Eigenschaft=ABC,Farbe2=Rot,Sonstige Eigenschaft=ABC,Farbe3=Blau,Sonstige Eigenschaft=ABC

- Auch hier sollen die Farben ausgelesen werden.
- Filter statt <#if>-Klausel

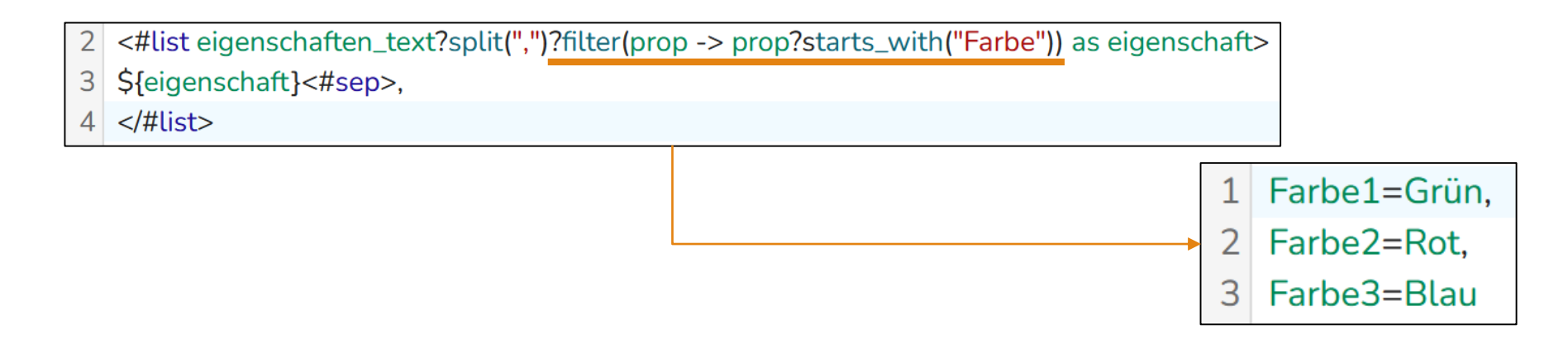

Was ist die Ausgangssituation?

◦ Langer Text mit vielen unterschiedlichen Eigenschaften

Sonstige Eigenschaft=ABC,Farbe1=Grün,Größe=30cm,Sonstige Eigenschaft=ABC,Sonstige Eigenschaft=ABC,Farbe2=Rot,Sonstige Eigenschaft=ABC,Farbe3=Blau,Sonstige Eigenschaft=ABC

- Auch hier sollen die Farben ausgelesen werden.
- Filter statt <#if>-Klausel
- Join statt <#list>

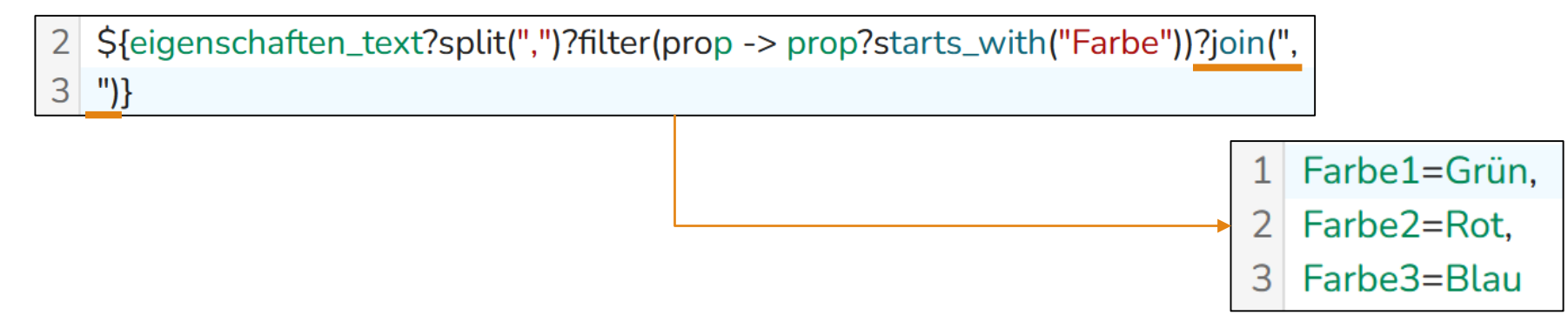

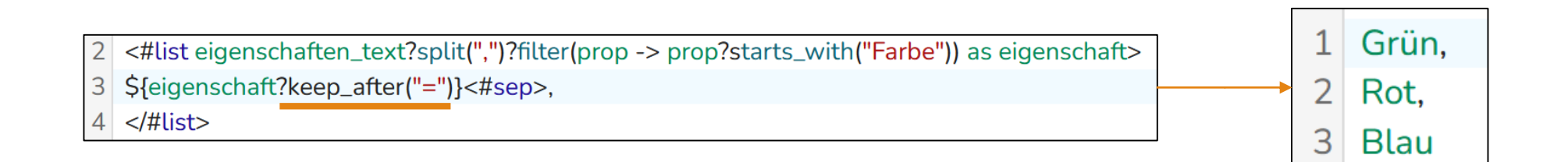

Wie wendet man eine Funktion ohne <#list> an? => ???

#### Freemarker-Funktion - Map

Die Map-Funktion

- wird auf eine Liste angewandt.
- evaluiert für jedes Element in der Liste eine Funktion mit beliebigem Ergebnis
- erstellt eine neue Liste mit den Ergebnis der Funktion

Syntax: ?map(Variable -> Ausdruck mit beliebigen Ergebnis) aka. Lambda-Ausdruck

Bsp 1: Text kürzen:  $[...]$ ?map(x -> x?keep\_after("="))

Bsp 2: Text ergänzen: […]?map(element -> "Textbaustein:" + element)

Bsp 3: Text kürzen: […]?map(x -> x[0..\*10])

Bsp 4: Key-Value-Liste aller Spalten: row.getCols()?map(col -> col.title + "=" + col.get())

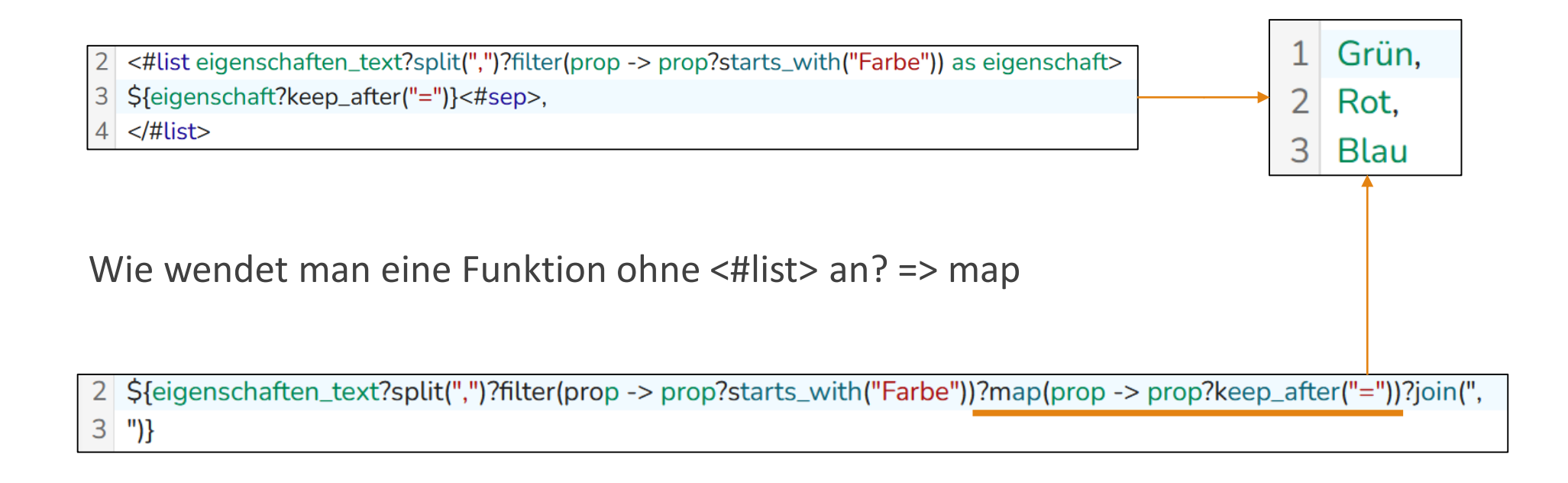

# Anwendungsfälle

BEISPIEL #3 SPREADSHEET-SPALTEN ZUSAMMENFASSEN

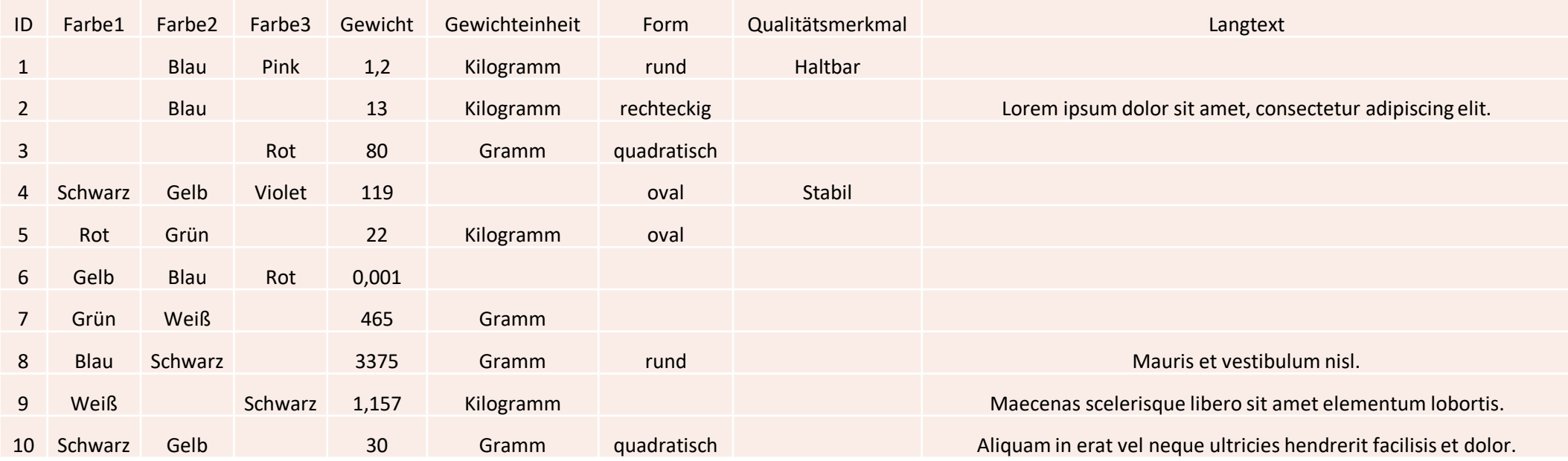

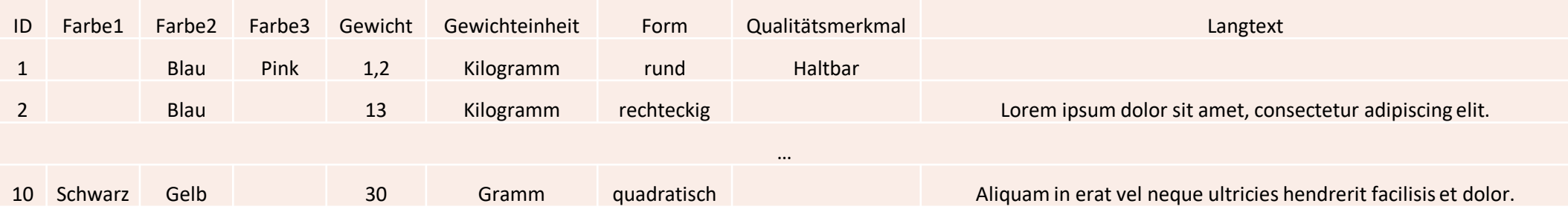

Werte aller Spalten sollen zusammengefasst:

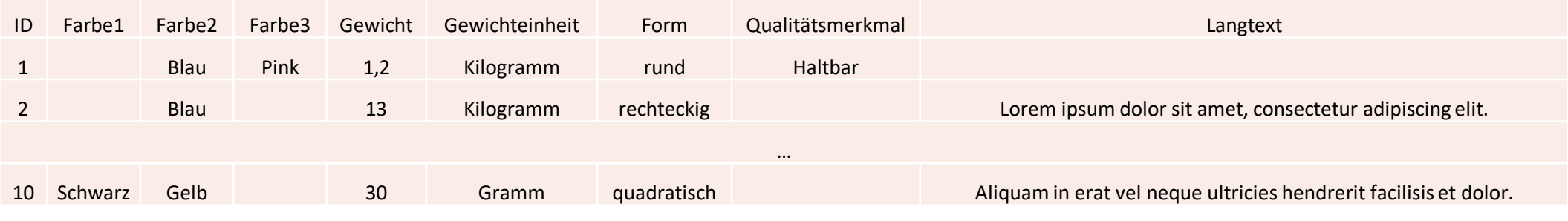

Werte aller Spalten sollen zusammengefasst:

Skript:

\${row.getCols()?map(col -> col.title + "=" + col.get())?join("|")}

=>ID=1|Farbe1=|Farbe2=Blau|Farbe3=Pink|Gewicht=1,2|Gewichteinheit=Kilogramm|Form=rund|Qualität smerkmal=Haltbar|Langtext=

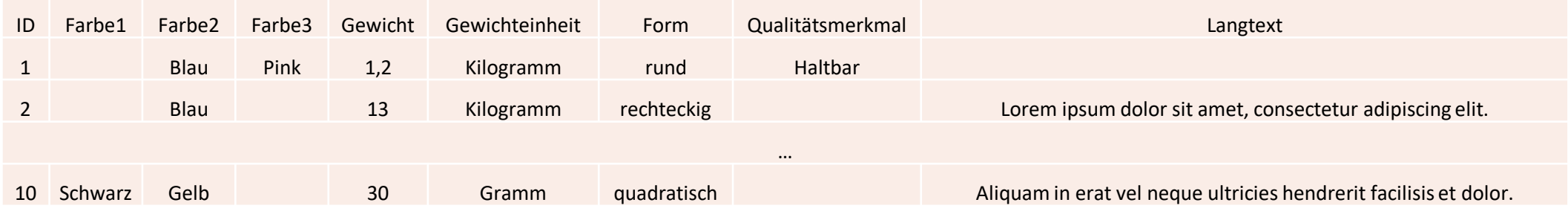

Werte von Spalten sollen zusammengefasst:

• für gefüllte Spalten  $\longrightarrow$  ?filter(col -> col.get() != "") –

Skript: \${row.getCols()?map(col -> col.title + "=" + col.get())?join("|")} =>ID=1|Farbe2=Blau|Farbe3=Pink|Gewicht=1,2|Gewichteinheit=Kilogramm|Form=rund|Qualitätsmerkm al=Haltbar

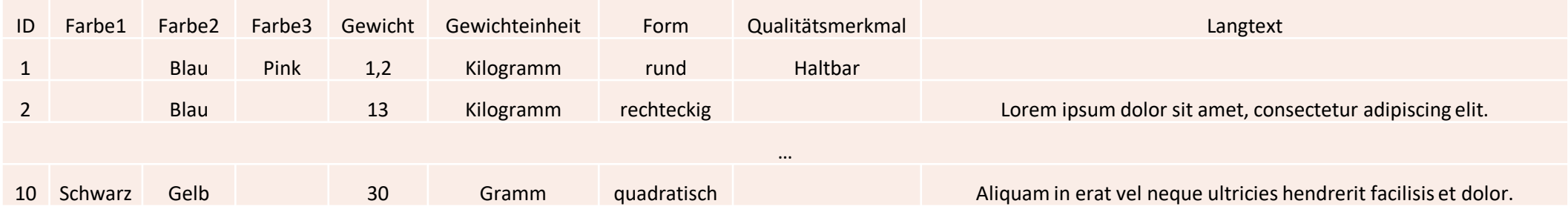

Werte von Spalten sollen zusammengefasst:

- 
- für gefüllte Spalten  $\qquad \qquad \Rightarrow$  ?filter(col -> col.get() != "")
- 
- für Farbspalten => ?filter(col -> col.title?starts\_with("Farbe"))

Skript: \${row.getCols()?map(col -> col.title + "=" + col.get())?join("|")} => Farbe1=|Farbe2=Blau|Farbe3=Pink

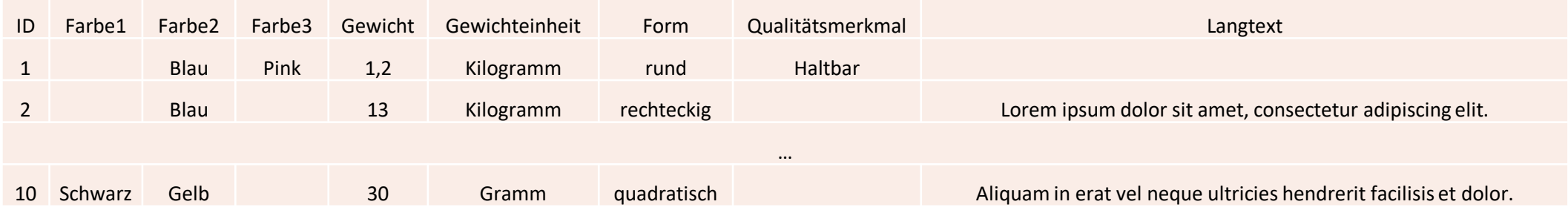

Werte von Spalten sollen zusammengefasst:

- für gefüllte Spalten  $\qquad \qquad \Rightarrow$  ?filter(col -> col.get() != "")
	-
- 
- für Farbspalten => ?filter(col -> col.title?starts\_with("Farbe"))
- für gefüllte Farbspalten => ?filter(col -> col.get() != "" && col.title?starts\_with("Farbe")) -

Skript: \${row.getCols()?map(col -> col.title + "=" + col.get())?join("|")} => Farbe2=Blau|Farbe3=Pink

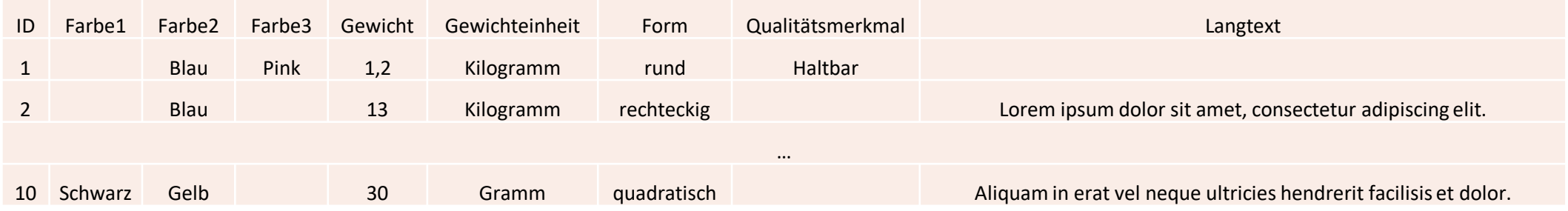

Werte von Spalten sollen zusammengefasst:

- für gefüllte Spalten  $\qquad \qquad \Rightarrow$  ?filter(col -> col.get() != "")
- für Farbspalten => ?filter(col -> col.title?starts\_with("Farbe"))
- für gefüllte Farbspalten => ?filter(col -> col.get() != "" && col.title?starts\_with("Farbe"))
- für gefüllten Spalten außer ID => ?filter(col -> col.get() != "" && col.title != "ID") -

#### Skript:

 $$$ {row.getCols()?map(col -> col.title + "=" + col.get())?join("|")}

=>Farbe2=Blau|Farbe3=Pink|Gewicht=1,2|Gewichteinheit=Kilogramm|Form=rund|Qualitätsmerkmal=Haltbar

# Anwendungsfälle

GRUNDOPERATIONEN UND KLEINE BEISPIEL

### Grundoperationen

Listen vereinen:  $[1,2,3] + [4,5,6] = > [1,2,3,4,5,6]$ Listen sortieren: [5,3,6,1,2,4]?sort => [1,2,3,4,5,6] Ist ein bestimmtes Element enthalten: [1,2,3,4,5,6]?seq\_contains(5) => true Größe einer Liste bestimmen: [1,2,3,4,5,6]?size => 6 Größte Element bestimmen: [1,2,3,4,5,6]?max => 6 Kleinste Element bestimmen: [1,2,3,4,5,6]?min => 1

### Verschiedene kleine Beispiel

Niedrigsten Wert aus mehreren Spalten auswählen:

\${([LIFE\_TIME\_TYPE\_LED!, LIFE\_TIME\_MODULES!, LIFE\_TIME\_STRIPS!,LIFE\_TIME\_BULB!] ?filter(x -> x?trim != "")?map(x -> x?number))?min}

Anzahl an Übermaße bestimmen

\${[PACKAGE\_LENGTH!,PACKAGE\_WIDTH!,PACKAGE\_HEIGHT!]?filter(x -> x?trim != "") ?map(x -> x?trim?number)?filter(x -> x gt 63.5)?size}

Erster gefüllter Wert

```
[...]?filter(x -> x?trim != "")?first} oder [...]?filter(x -> x?trim != "")[0]}
```
#### Verschiedene kleine Beispiel #2

Liste aller leeren Spalten:

\${row.getCols()?filter(col -> col.get() == "")?map(col -> col.getTitle())?join(",")}

Prüfen, ob zwei Listen dieselben Elemente enthalten

\${symmetricdifference(listeA, listeB)?size == 0}

### Verschiedene kleine Beispiel #3

#### XML-Produktion:

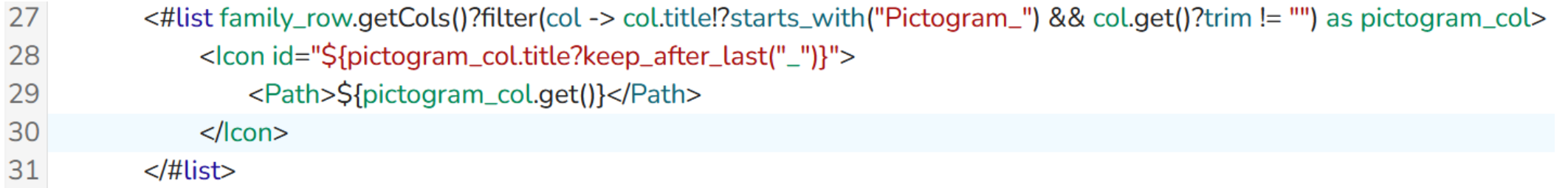